## **Vollmacht zur Abholung von Dokumenten**

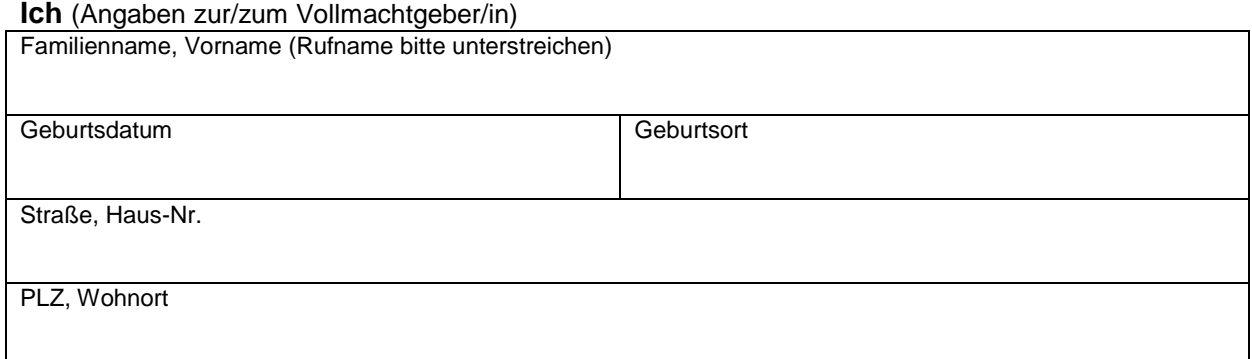

## **bevollmächtige** (Angaben zur/zum Vollmachtnehmer/in) Familienname, Vorname (Rufname bitte unterstreichen) Geburtsdatum Geburtsort Straße, Haus-Nr. PLZ, Wohnort **Meinen** Reisepass Personalausweis**\*** \_\_\_\_\_\_\_\_\_\_\_\_\_\_\_\_ v V v **für mich in Empfang zu nehmen.**  \* **Zusatzerklärung** (nur bei Vollmachtserteilung für einen Personalausweis erforderlich) Erklärung zum Erhalt des PIN-Briefes: Mir wurde der Brief mit der PIN, der PUK und dem Sperrkennwort zur Online-Ausweisfunktion (elektrischer Identitätsnachweis) vom Ausweisherstellerübersandt bzw. durch die Ausweisbehörde übergeben **Meinen bisherigen** (vorläufigen) Reisepass (J (vorläufigen) Personalausweis (vorläufigen) versonalausweis (vorläufigen) versonalausweis (vordäufigen) versonalausweis (vordäufigen) versonalausweis (vordäufigen) versonalaus füge ich bei. Eine Verlustanzeige über mein bisheriges Dokument habe ich bei Antragstellung erstattet. v  $\Box$  Ja  $\Box$  Nein  $\overline{a}$  $\perp$

## Bitte beachten Sie:

Bei der Abholung Ihres Dokumentes wird die Identität der von Ihnen bevollmächtigten Person anhand eines amtlichen Lichtbildausweises geprüft. Sie muss daher ihrerseits ein entsprechendes Dokument (Personalausweis oder Reisepass) vorlegen können.

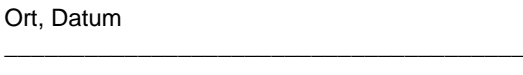

Unterschrift Vollmachtgeber(in)

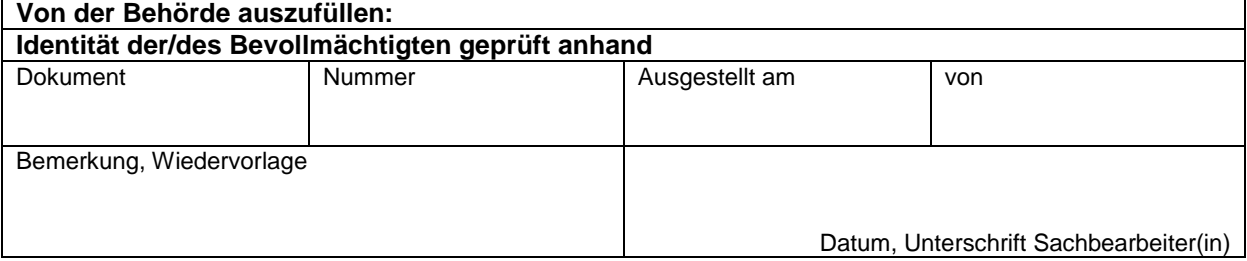